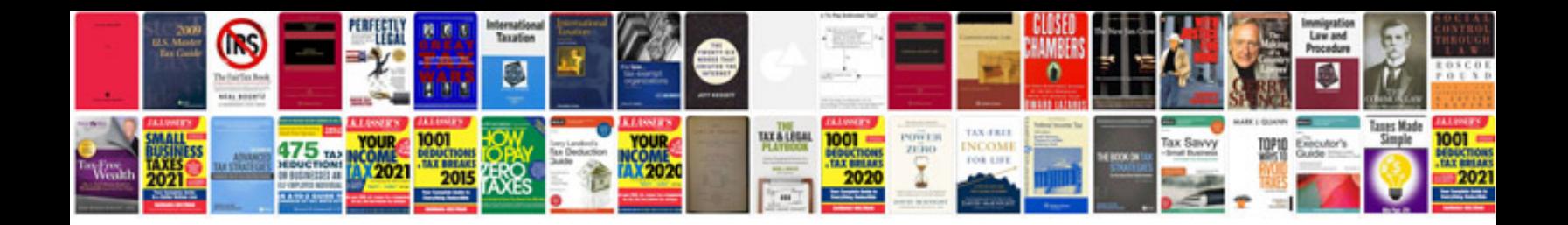

**Balance sheet template google docs**

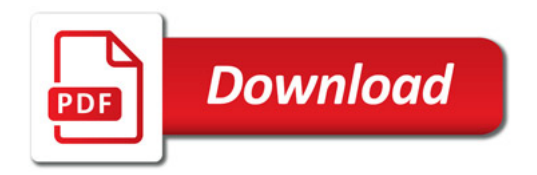

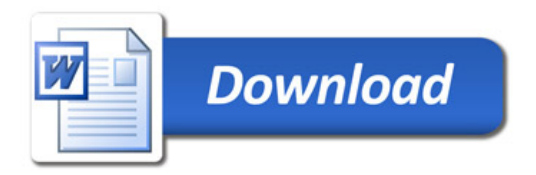